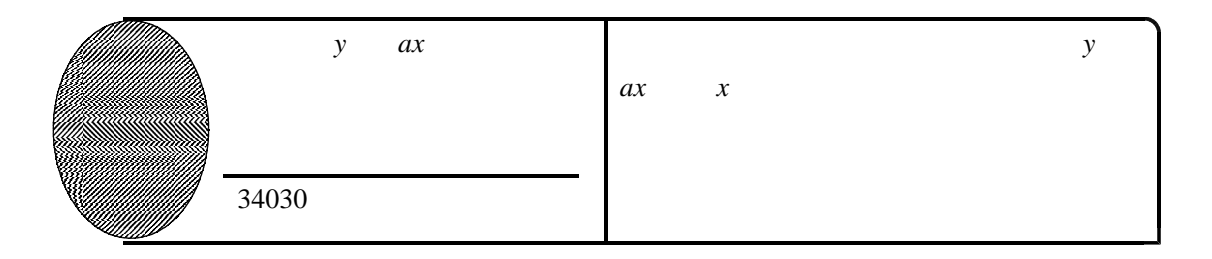

 $y$  *ax* 

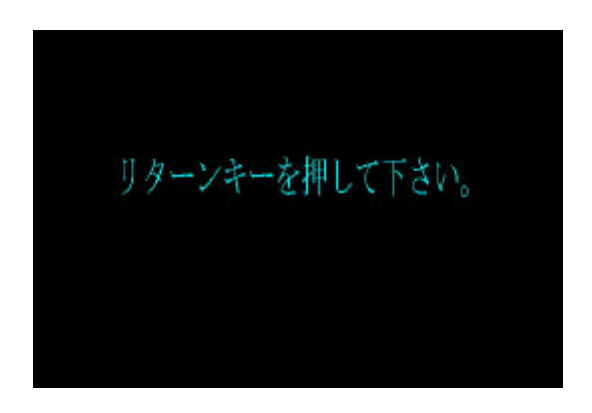

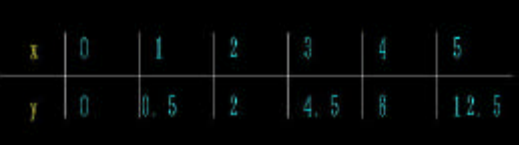

yはxの2乗に比例しています。yをxの式で表わしましょう。

 $y=0.5x^2$ 

リターンキーを押すと次の問題が表示されます。(否え=5:約了=1)

*x* y *y ax a* 

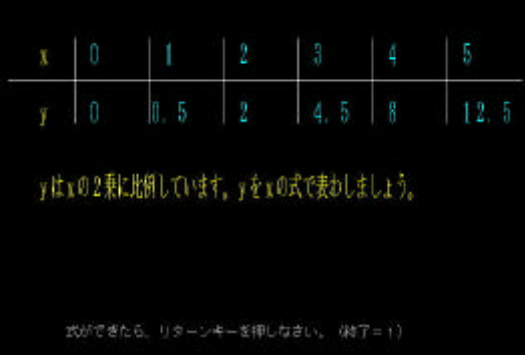